## ADAS Subroutine c3corr

SUBROUTINE C3CORR( NVALS , IBSEL , & QATOM , ATOM , & QEFREF , ATMREF , & NSTORE , NA & RION , SCALED  $\tag{5}$ C----------------------------------------------------------------------  $\mathcal{C}$ C \*\*\*\*\*\*\*\*\*\*\*\*\*\*\*\*\*\* FORTRAN77 SUBROUTINE: C3CORR \*\*\*\*\*\*\*\*\*\*\*\*\*\*\*\*\*\*\*\* C C PURPOSE: APPLY A CORRECTION TO REFERENCE RATE COEFFICIENT TO ALLOW C FOR VARIATION OF PLASMA PARAMETERS ALONG ONE-DIMENSIONAL C SCANS C C CALLING PROGRAM: SQEF  $\overline{C}$ C SUBROUTINE:  $\overline{C}$ C INPUT :  $(I * 4)$  NVALS() = NUMBER OF VALUES IN SELECTED DATA BLOCK C 1ST. DIM: NSTORE C INPUT :  $(I \star 4)$  IBSEL = SELECTED BLOCK INDEX C INPUT :  $(R * 8)$  QATOM(,) = EFFECT. RATE COEFFT. TO SCALE WITH PARAM. C 1ST. DIM: NA C 2ND. DIM: NSTORE C INPUT :  $(R * 8)$  ATOM(,) = PLASMA PARAM. VALUES TO BASE SCALING ON C 1ST. DIM: NA C 2ND. DIM: NSTORE C INPUT :  $(R*8)$  QEFREF() = RATE COEFFICIENT REFERENCE VALUES C 1ST. DIM: NSTORE C INPUT :  $(R * 8)$  ATMREF() = REFERENCE VALUES FOR PLASMA PARAM. C 1ST. DIM: NSTORE C INPUT :  $(R * 8)$  RION = SPECIFIED PARM. VALUE FOR COEFFT. OUTPUT C INPUT :  $(I * 4)$  NSTORE = NUMBER OF DATA BLOCKS IN DATASET.  $C$  INPUT :  $(I*4)$  NA  $=$  MAX. NO. OF PARAM. VALUES IN BLOCK  $\overline{C}$  $C$  OUTPUT:  $(R * 8)$  SCALED = SCALED PLASMA PARAMETER  $\mathcal{C}$ C PARAM :  $(I * 4)$  MXIN = MAX. NO. OF INPUT DATA SET VALUES C  $C$  (I\*4) MAXVAL = NUMBER OF DATA VALUES IN SELECTED SET  $C$  (I\*4) IOPT = DEFINES THE BOUNDARY DERIVATIVES FOR THE C SPLINE ROUTINE 'XXSPLE'. SEE 'XXSPLE'. C ( VALID VALUES =  $<0$ , 0, 1, 2, 3, 4)  $C$   $(I*4)$  J = LOOP INDEX.  $\overline{C}$ C (L\*4) LSETX = FLAGS TO SPLINE ROUTINE 'XXSPLN' IF C SPLINE PARAMETERS SHOULD BE SET UP. C . TRUE. => SET UP SPLINE PARAMS. C .FALSE. => DO NOT SET UP SPLINE PARAMS. C  $CL$  ( $L*4$ ) LINTRP = FLAGS TO IDENTIFY IF SCALED VALUE INTER-C POLATED. (OUTPUT FROM XXSPLE).

C .TRUE. => SCALED VALUE INTERPOLATED C .FALSE. => SCALED VALUE EXTRAPOLATED. C  $C$  (R\*8) VL() = LN(INPUT VALUE/REF. VALUE) FOR PARAM. C DIMENSION: 1  $C$   $(R*8)$   $QVL()$  = LN(INPUT TABLE RATE COEF.) FOR PARAM. C DIMENSION: 1  $C$  (R\*8) VECL() = LN(TABLE VALUE/REF. VALUE) FOR PARAM. C DIMENSION: MXIN C  $(R*8)$  QVECL() = LN(TABLE RATE COEF./REF. RATE COEF.) C DIMENSION: MXIN  $C$   $(R * 8)$   $DY()$  = DERIVATIVES AT INPUT KNOTS TO XXSPLN. C DIMENSION: MXIN C C ROUTINES: C ROUTINE SOURCE BRIEF DESCRIPTION C ------------------------------------------------------------ C I4UNIT ADAS RETURNS UNIT NO. FOR OUTPUT OF MESSAGES. C XXSPLE ADAS SPLINE SUBROUTINE (EXTENDED DIAGNOSTICS) C R8FUN1 ADAS PERFORMS TRANSFORMATION ( X -> X ) C C NOTES: THE QUANTITIES WHICH ARE SCALED BY THIS ROUTINE ARE : ION C DENSITY, ION TEMPERATURE, EFFECTIVE Z AND MAGNETIC C FIELD THIS CODE IS TAKEN FROM THE OLDER ADAS CODE C 'QEFFH.FOR' BY H.P. SUMMERS C C AUTHOR: C.J. WHITEHEAD, PAP, UNIVERSITY OF STRATHCLYDE C EXT 4205 C C DATE: 24/11/94 C C UPDATE: 19/12/94 - HP SUMMERS: ADJUST FORMATTING  $\mathsf C$ C UPDATE: 21/04/95 - HP SUMMERS: REORDER TWO-DIMENSIONAL ARRAY INDICES C C UPDATE: 03/05/95 - PE BRIDEN : 1) REPLACED CALLS TO SPLINE NAG C CONSULTER STATES ENTIRES ENTERTAINMENT AND ROUTINES EQ1BAF/EQ2BBF WITH A C CALL TO XXSPLE. (REQUIRED SOME C CONTROLL CONTROLL CONTROLL CONTROLLER CONTROLLER CONTROLLER CONTROLLER CONTROLLER CONTROLLER CONTROLLER CONTROLLER CONTROLLER CONTROLLER CONTROLLER CONTROLLER CONTROLLER CONTROLLER CONTROLLER CONTROLLER CONTROLLER CONTRO C EXTRAPOLATION. C 2) MADE CHANGES TO CODE TO MAKE IT C ANSI STANDARD FORTRAN 77. C 3) TIDIED UP CODE + ADDED CHECK TO C MAKE SURE INTERNAL ARRAYS ARE C LARGE ENOUGH. C 4) GENERAL CHANGES TO FORMAT ETC. C C UPDATE: 15/05/95 - Tim Hammond: UNIX PORT C Put under SCCS control C C---------------------------------------------------------------------- C---------------------------------------------------------------------- INTEGER IBSEL, NA, NSTORE

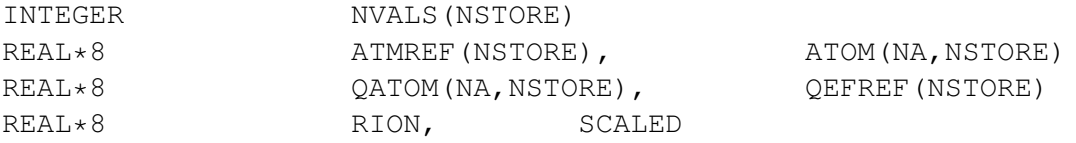